## **RISC OS 4.02**

**Boot Structure** 

with current patches installed

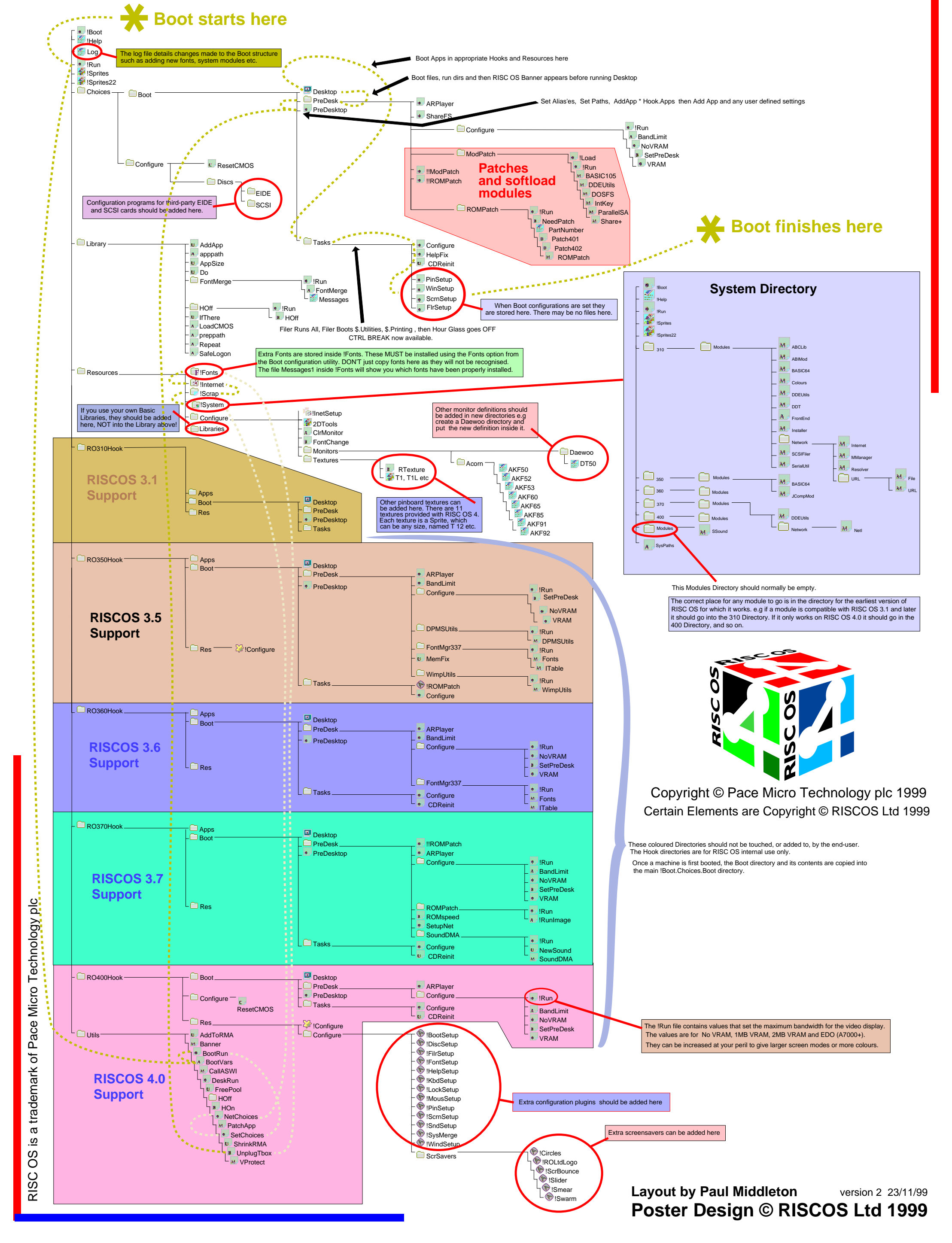